Manually Update [Kaspersky](http://docs2015.inmanuals.com/go.php?q=Manually Update Kaspersky Rescue Disk 10) Rescue Disk 10 [>>>CLICK](http://docs2015.inmanuals.com/go.php?q=Manually Update Kaspersky Rescue Disk 10) HERE<<<

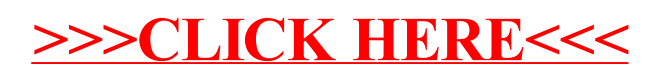